## **MOOVIC** Horaires et plan de la ligne 726 de bus

## B 726 Lavigny, Café→Morges, Gare

La ligne 726 de bus (Lavigny, Café→Morges, Gare) a 2 itinéraires. Pour les jours de la semaine, les heures de service sont:

(1) Lavigny, Café→Morges, Gare: 05:32 - 23:32(2) Morges, Gare→Lavigny, Café: 06:38 - 22:38 Utilisez l'application Moovit pour trouver la station de la ligne 726 de bus la plus proche et savoir quand la prochaine ligne 726 de bus arrive.

**Direction: Lavigny, Café→Morges, Gare** 11 arrêts [VOIR LES HORAIRES DE LA LIGNE](https://moovitapp.com/switzerland-3522/lines/726/146673377/7027705/fr?ref=2&poiType=line&customerId=4908&af_sub8=%2Findex%2Ffr%2Fline-pdf-Switzerland-3522-3753434-146673377&utm_source=line_pdf&utm_medium=organic&utm_term=Lavigny%2C%20Caf%C3%A9%E2%80%8E%E2%86%92Morges%2C%20Gare)

Lavigny, Café

Lavigny, Hôpital

Villars-Sous-Yens, Le Moulin

Villars-Sous-Yens, Village

Denens, Chatagny

Denens, Cigognes

Lully Vd, Village

Tolochenaz, La Plantaz

Morges, Vogéaz

Morges, Patinoire

Morges, Gare

## **Horaires de la ligne 726 de bus**

Horaires de l'Itinéraire Lavigny, Café→Morges, Gare:

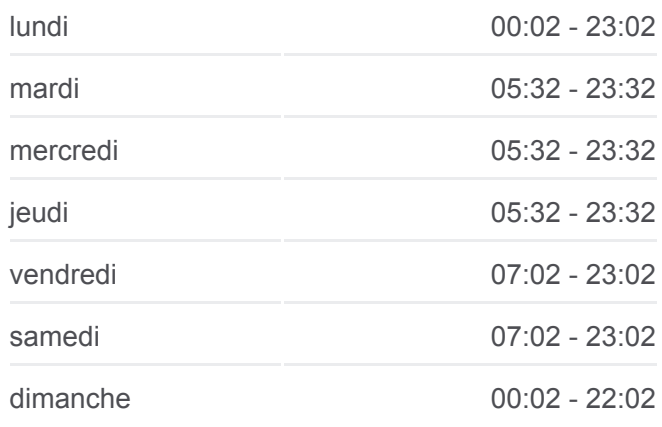

**Informations de la ligne 726 de bus Direction:** Lavigny, Café→Morges, Gare **Arrêts:** 11 **Durée du Trajet:** 18 min **Récapitulatif de la ligne:**

## [Plan de la ligne 726 de bus](https://moovitapp.com/switzerland-3522/lines/726/146673377/7027705/fr?ref=2&poiType=line&customerId=4908&af_sub8=%2Findex%2Ffr%2Fline-pdf-Switzerland-3522-3753434-146673377&utm_source=line_pdf&utm_medium=organic&utm_term=Lavigny%2C%20Caf%C3%A9%E2%80%8E%E2%86%92Morges%2C%20Gare)

**Direction: Morges, Gare→Lavigny, Café** 11 arrêts [VOIR LES HORAIRES DE LA LIGNE](https://moovitapp.com/switzerland-3522/lines/726/146673377/7027706/fr?ref=2&poiType=line&customerId=4908&af_sub8=%2Findex%2Ffr%2Fline-pdf-Switzerland-3522-3753434-146673377&utm_source=line_pdf&utm_medium=organic&utm_term=Lavigny%2C%20Caf%C3%A9%E2%80%8E%E2%86%92Morges%2C%20Gare)

Morges, Gare

Morges, Patinoire

Morges, Vogéaz

Tolochenaz, La Plantaz

**Horaires de la ligne 726 de bus** Horaires de l'Itinéraire Morges, Gare→Lavigny, Café:

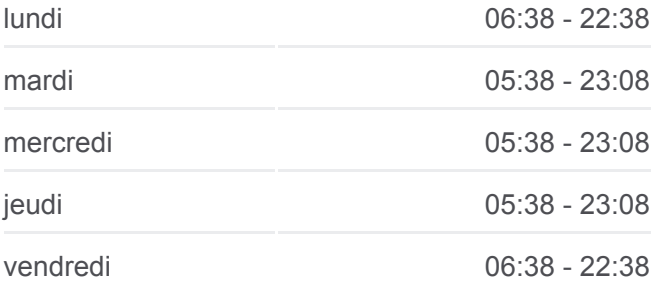

Lully Vd, Village Denens, Cigognes Denens, Chatagny Villars-Sous-Yens, Village Villars-Sous-Yens, Le Moulin Lavigny, Hôpital Lavigny, Café

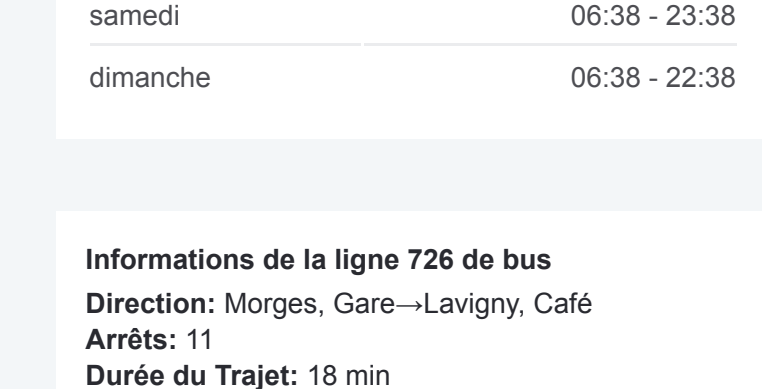

[Plan de la ligne 726 de bus](https://moovitapp.com/switzerland-3522/lines/726/146673377/7027706/fr?ref=2&poiType=line&customerId=4908&af_sub8=%2Findex%2Ffr%2Fline-pdf-Switzerland-3522-3753434-146673377&utm_source=line_pdf&utm_medium=organic&utm_term=Lavigny%2C%20Caf%C3%A9%E2%80%8E%E2%86%92Morges%2C%20Gare)

**Récapitulatif de la ligne:**

Les horaires et trajets sur une carte de la ligne 726 de bus sont disponibles dans un fichier PDF hors-ligne sur moovitapp.com. Utilisez le [Appli Moovit](https://moovitapp.com/switzerland-3522/lines/726/146673377/7027705/fr?ref=2&poiType=line&customerId=4908&af_sub8=%2Findex%2Ffr%2Fline-pdf-Switzerland-3522-3753434-146673377&utm_source=line_pdf&utm_medium=organic&utm_term=Lavigny%2C%20Caf%C3%A9%E2%80%8E%E2%86%92Morges%2C%20Gare) pour voir les horaires de bus, train ou métro en temps réel, ainsi que les instructions étape par étape pour tous les transports publics à Genève.

[À propos de Moovit](https://moovit.com/fr/about-us-fr/?utm_source=line_pdf&utm_medium=organic&utm_term=Lavigny%2C%20Caf%C3%A9%E2%80%8E%E2%86%92Morges%2C%20Gare) · [Solutions MaaS](https://moovit.com/fr/maas-solutions-fr/?utm_source=line_pdf&utm_medium=organic&utm_term=Lavigny%2C%20Caf%C3%A9%E2%80%8E%E2%86%92Morges%2C%20Gare) · [Pays disponibles](https://moovitapp.com/index/fr/transport_en_commun-countries?utm_source=line_pdf&utm_medium=organic&utm_term=Lavigny%2C%20Caf%C3%A9%E2%80%8E%E2%86%92Morges%2C%20Gare) · [Communauté Moovit](https://editor.moovitapp.com/web/community?campaign=line_pdf&utm_source=line_pdf&utm_medium=organic&utm_term=Lavigny%2C%20Caf%C3%A9%E2%80%8E%E2%86%92Morges%2C%20Gare&lang=fr)

© 2024 Moovit - Tous droits réservés

**Consultez les horaires d'arrivée en direct**

Web App C Telecharger dans